คู่มือการใช้งาน

### **DAOL SEC**

# **DAOL** eService

• การทบทวนขอมูล KYC

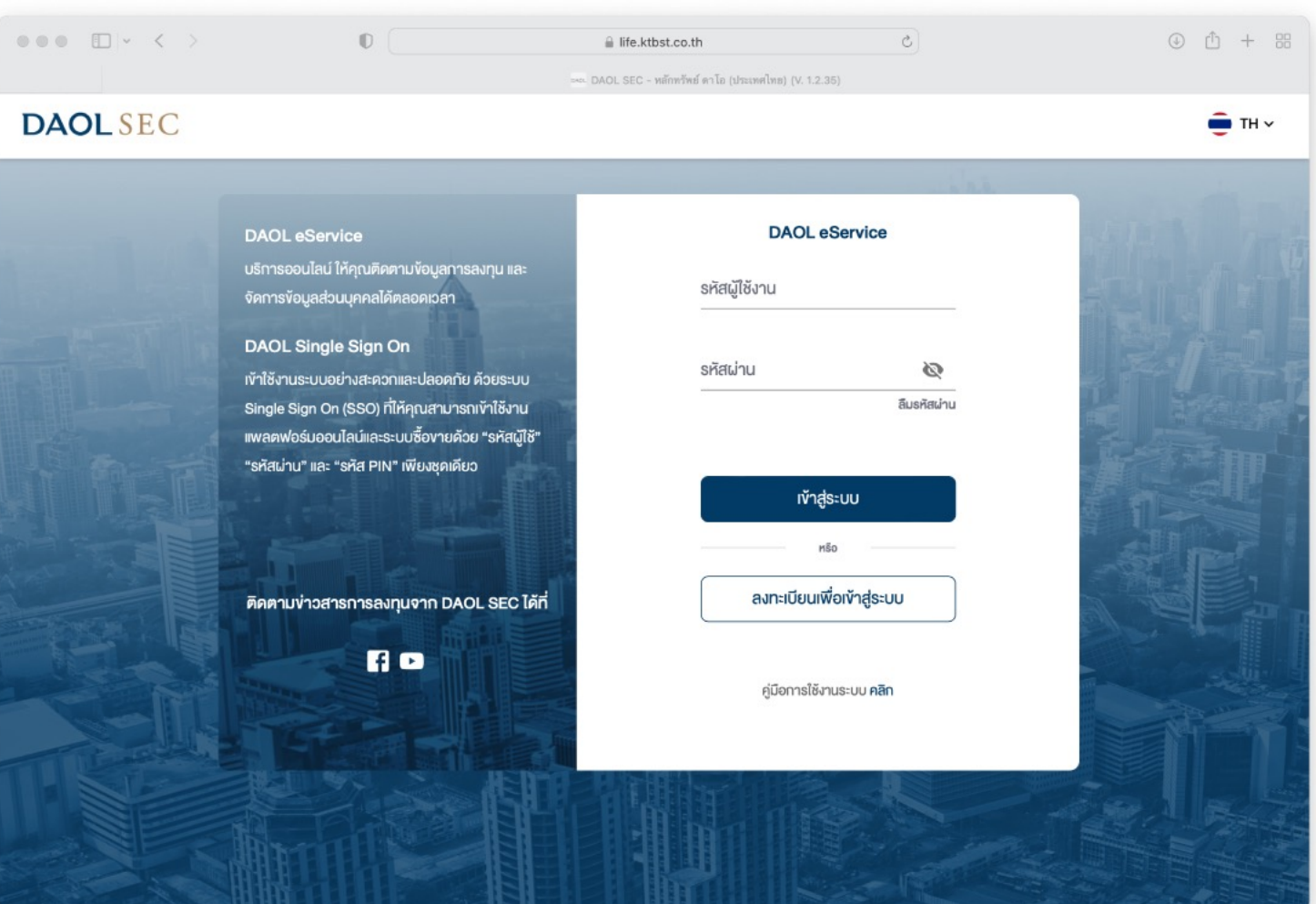

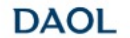

**DAOL** LEND **DAOL** DIGITAL

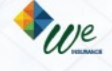

1

ลูกคาจะไดรับ Notification แจงเตือนครบทบทวนลวงหนา60 วัน สงเวลา 09:00 น. ของวันนั้นๆ

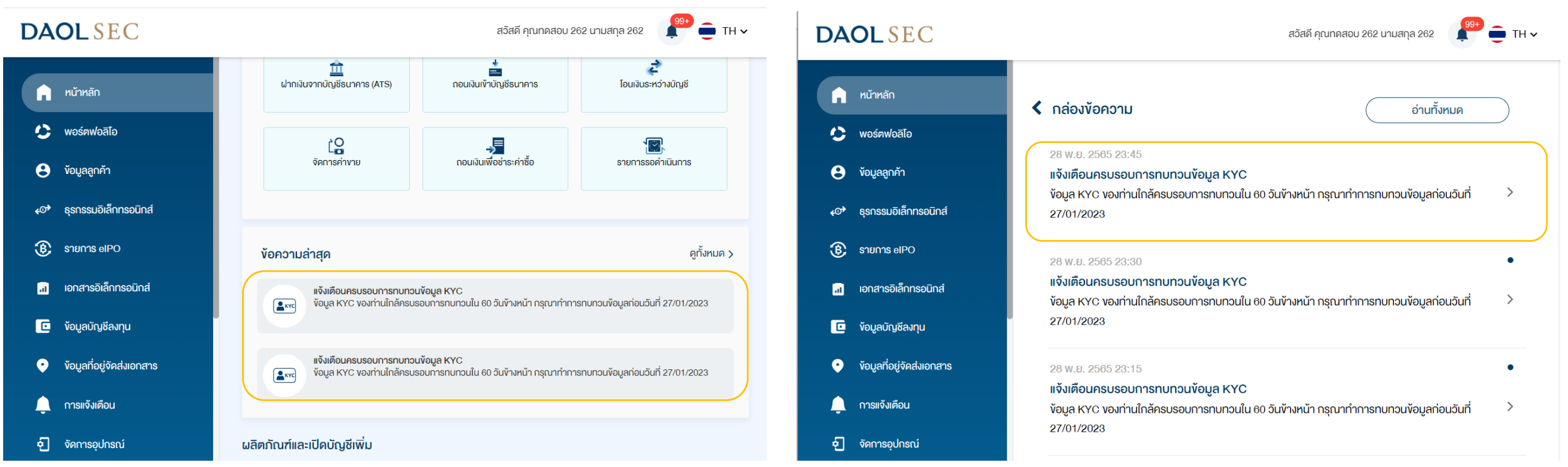

**DAOL INVESTMENT DAOL SEC** and our member companies

**DAOL REIT DAOL** LEND

Twee **DAOL** DIGITAL

#### กดปุมเพื่อทบทวนเพื่อไปยัง เมนูทบทวนขอมูล KYC

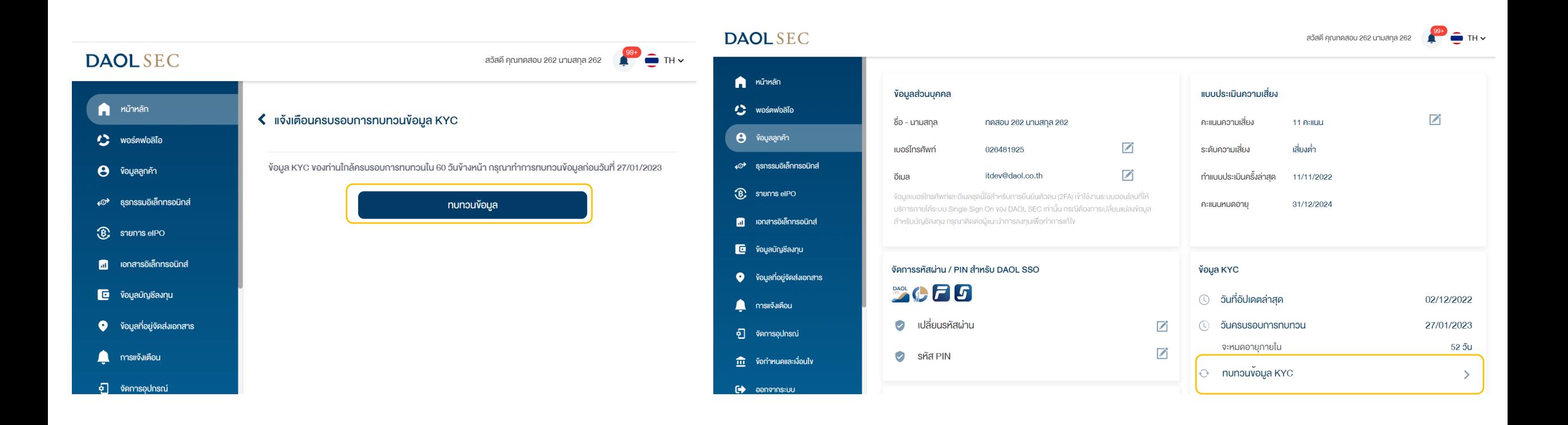

**DAOL INVESTMENT DAOL SEC** and our member companies

**DAOL** LEND **DAOL** DIGITAL

**DAOL REIT** 

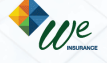

2

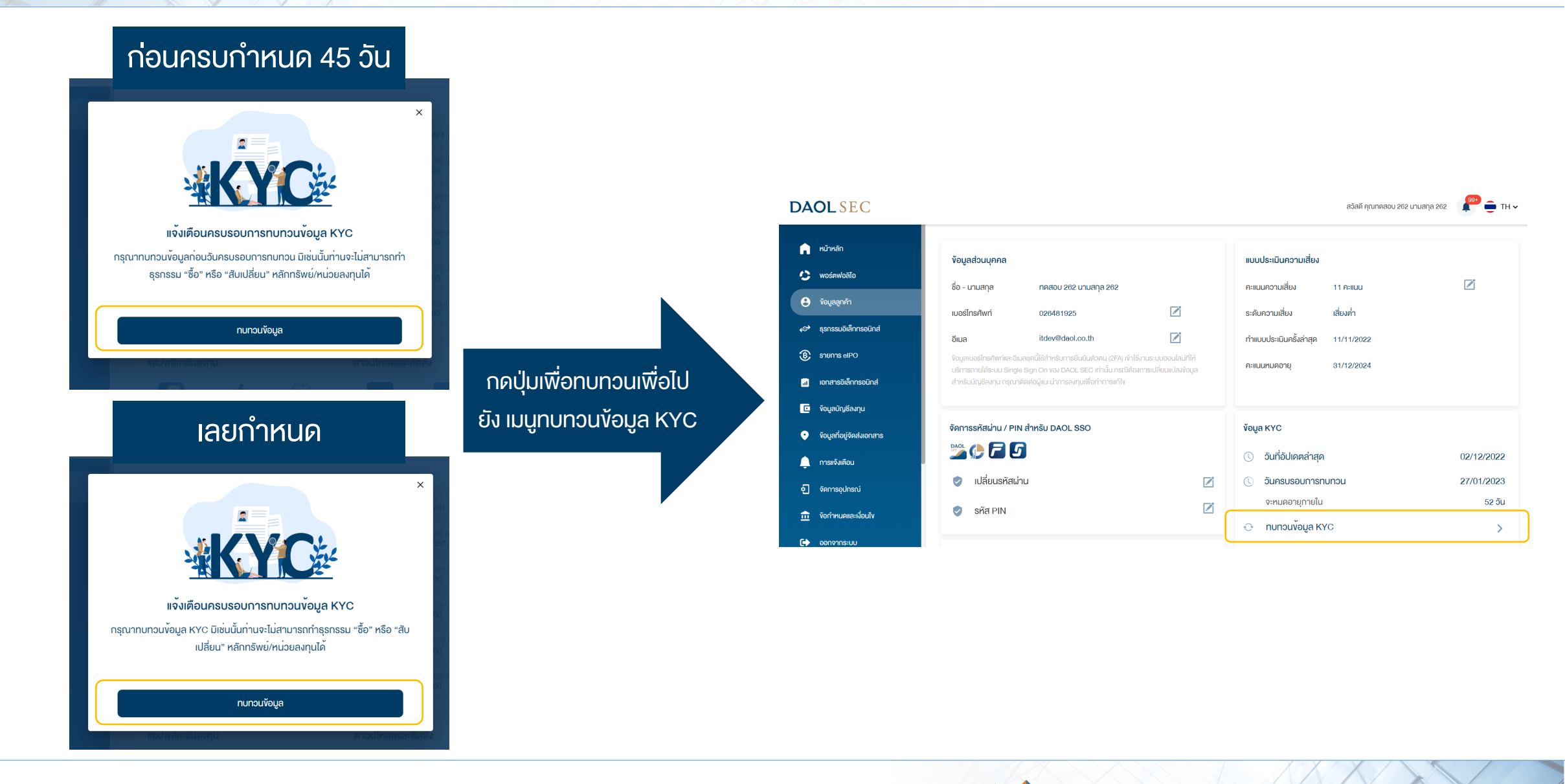

**DAOL INVESTMENT DAOL SEC DAOL** and our member companies

**DAOL** LEND **DAOL REIT DAOL** DIGITAL

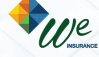

#### 1. กดปุม ทบทวนขอมูล KYC

#### **DAOLSEC**

สวัสดี คุณทดสอบ 262 นามสกุล 262

 $\frac{99+}{2}$  TH  $\sim$ 

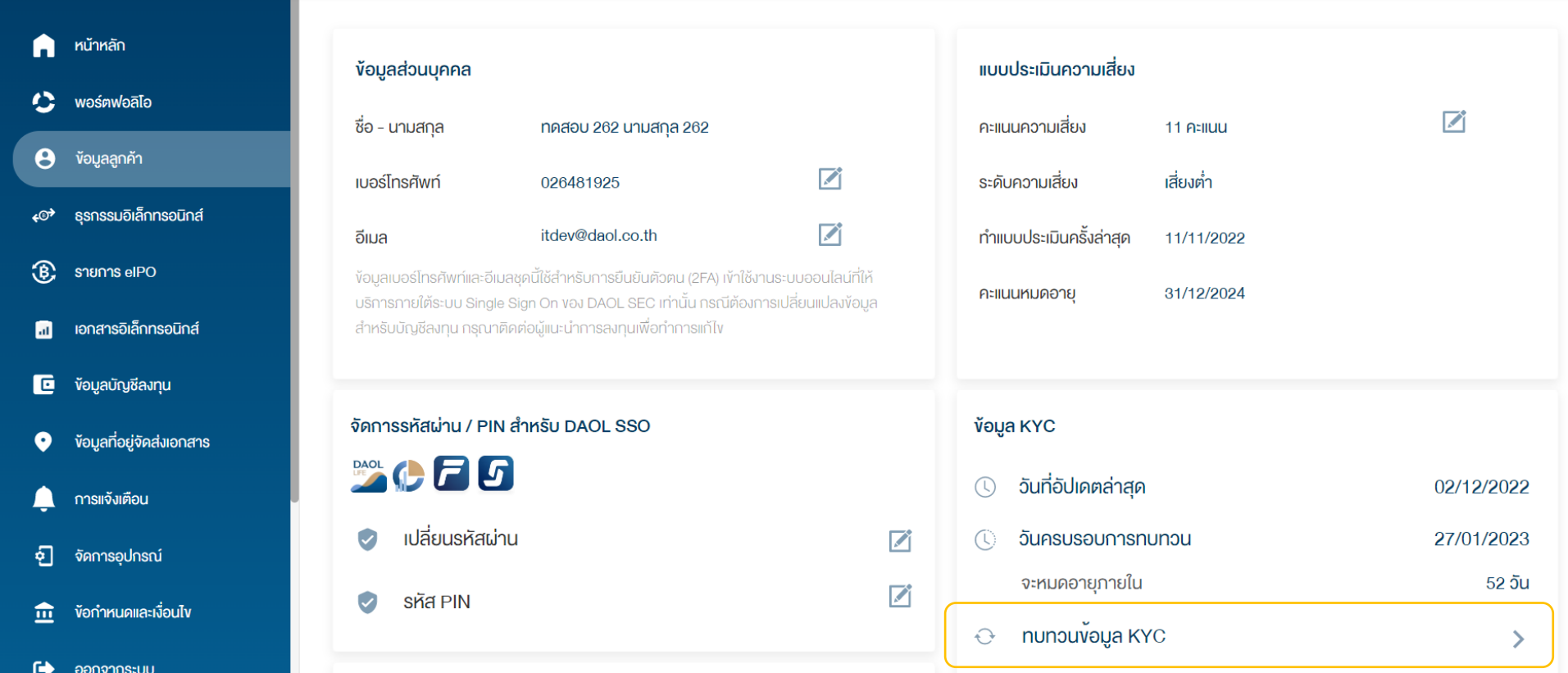

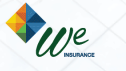

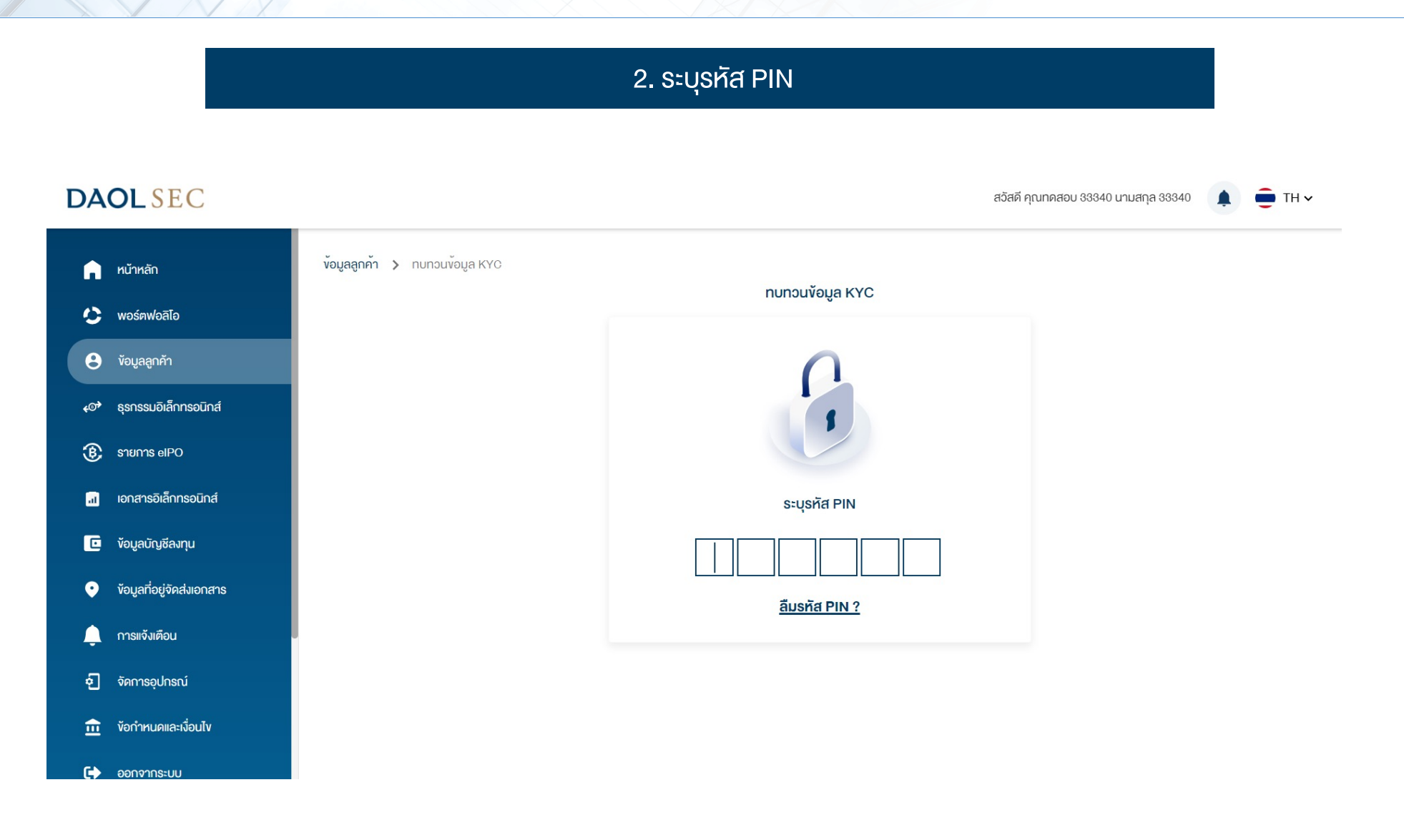

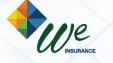

#### 3. ระบุรหัส Laser Code หลังบัตรประชาชน **DAOL** SEC สวัสดีคุณ รํ่ารวย เงินเหลือใช  $\hat{\blacksquare}$ TH $\vee$ nunouv้อมูล KYC ง้อมูลส่วนตัว ามายเลงหลังบัตรประจำตัวประชาชน -**หมายเลงบัตร** XXXXXXXXX1234รํ่ารวย Ø ชื่อภาษาไทย ตัวอย่าง JT-12345678-90 เงินเหลือใช นามสกุลภาษาไทย วันเคือนปีเกิด (ค.ศ.) 15/07/1989

ต่อไป $\rightarrow$ 

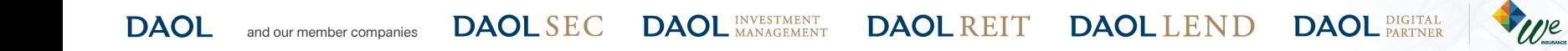

#### 4. ระบบตรวจสอบขอมูลกับกรมการปกครอง (DOPA)

**DAOLSEC** 

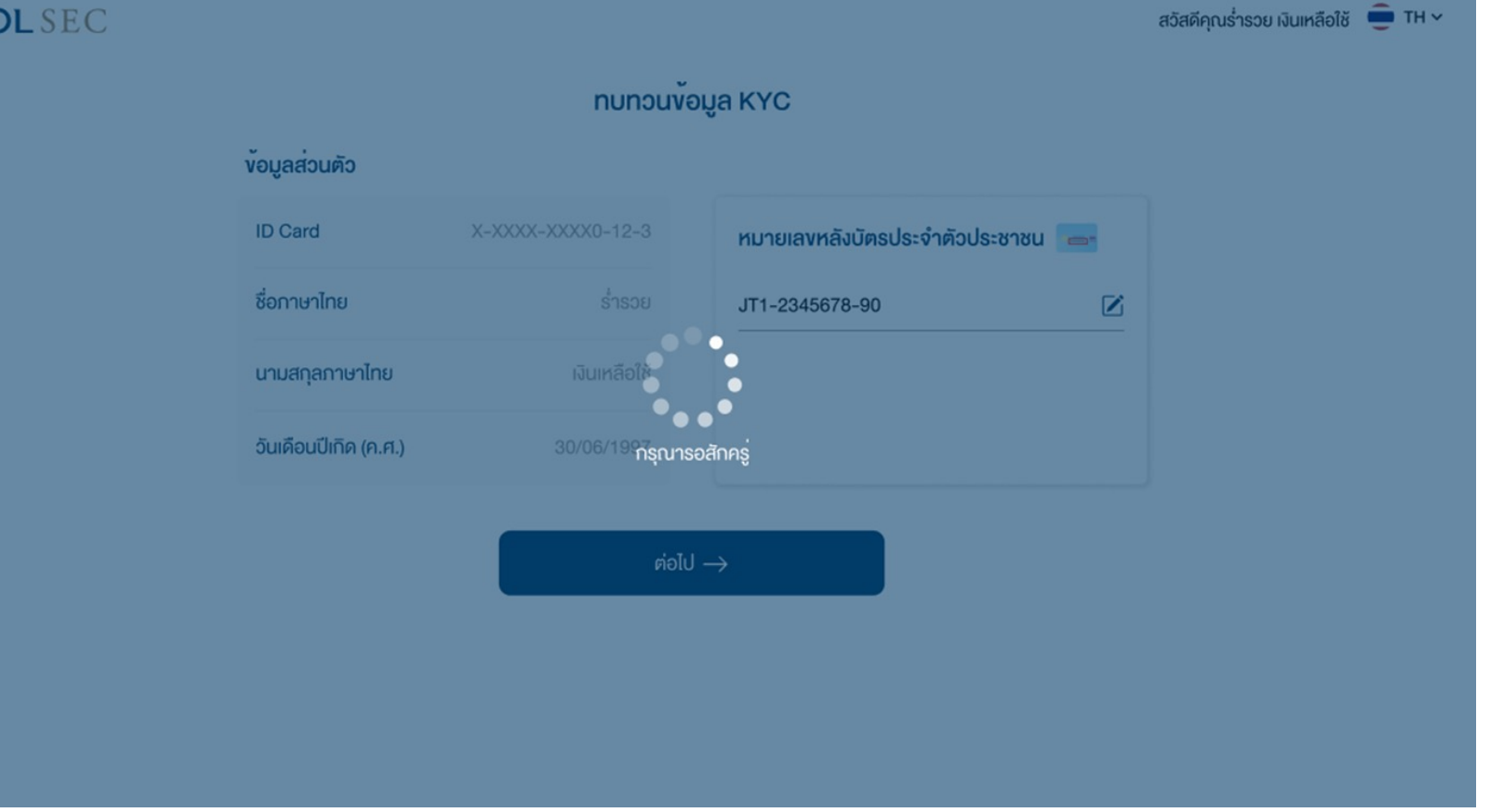

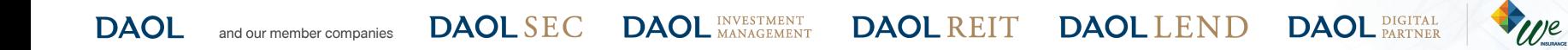

#### 5. ระบบแสดงขอมูลลาสุดที่ลูกคาใหไวกับบริษัท

#### **DAOLSEC**

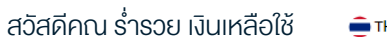

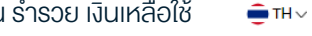

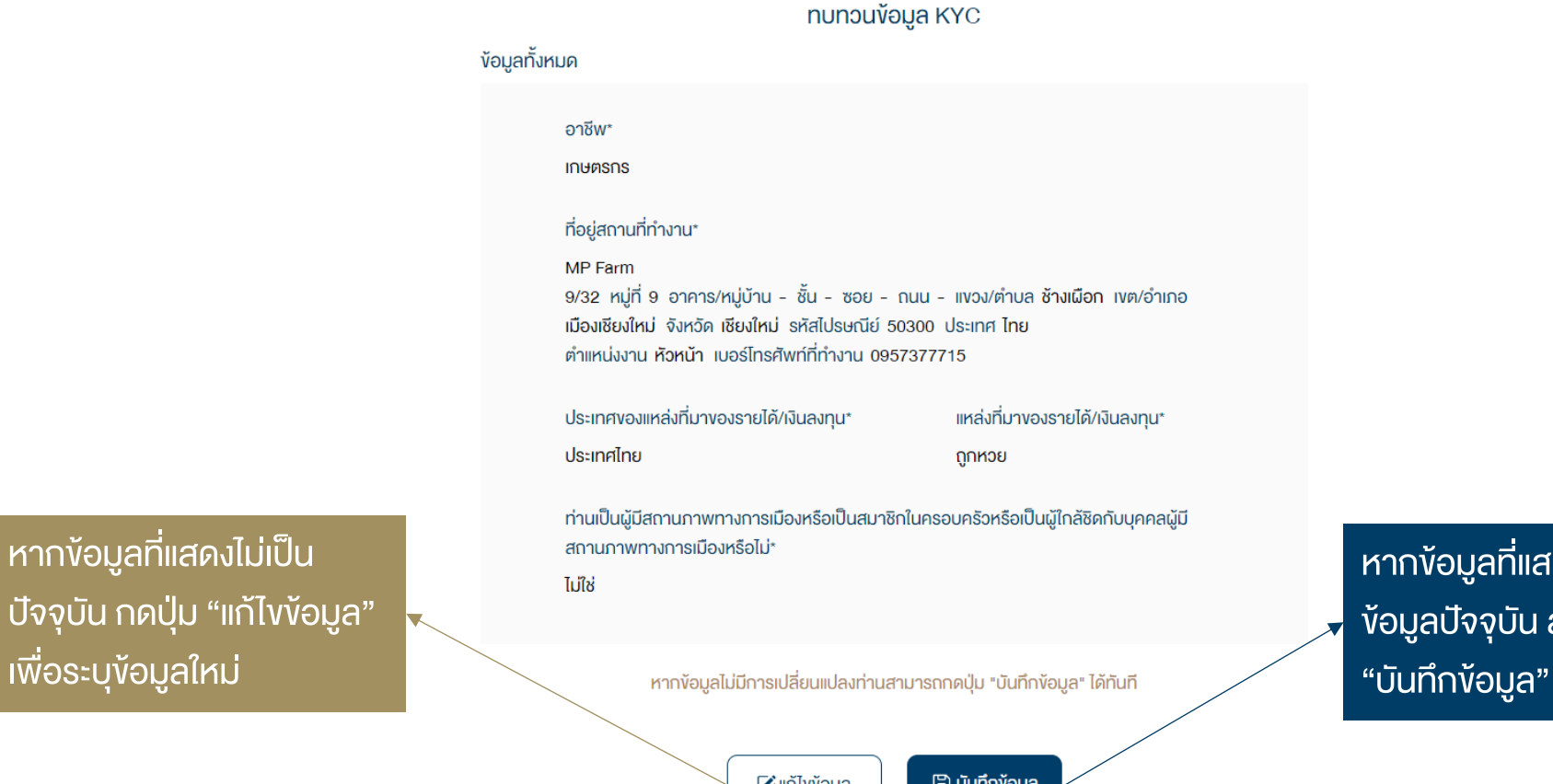

เพื่อระบุขอมูลใหม

⊿ีแก้ไขง้อมูล

**DAOL** LEND

**B** บันทึกง้อมูล

หากข้อมูลที่แสดงยังคงเป็น ขอมูลปจจุบัน สามารถกดปุม "บันทึกขอมูล" ไดทันที

**DAOL** and our member companies

**DAOL INVESTMENT DAOL SEC** 

**DAOL REIT** 

**DAOL** DIGITAL We

#### 6. เมื่อตอบคําถามครบถวนกดปุม "บันทึกการเปลี่ยนแปลง"

- กรณีระบุขอมูลใหม(ตอบ 6 ขอคําถาม)
- 1. อาชีพ
- 2. ประเภทธุรกิจ
- 3.ชื่อและที่อยูบริษัทและตําแหนงงาน
- 4. ประเทศแหลงที่มาของรายได/เงินลงทุน
- 5. แหลงที่มาขอรายได
- 6. สถานภาพทางการเมือง
- หมายเหตุ: บางอาชีพไมตองระบุประเภทธุรกิจและ/หรือ สถานที่ทํางาน

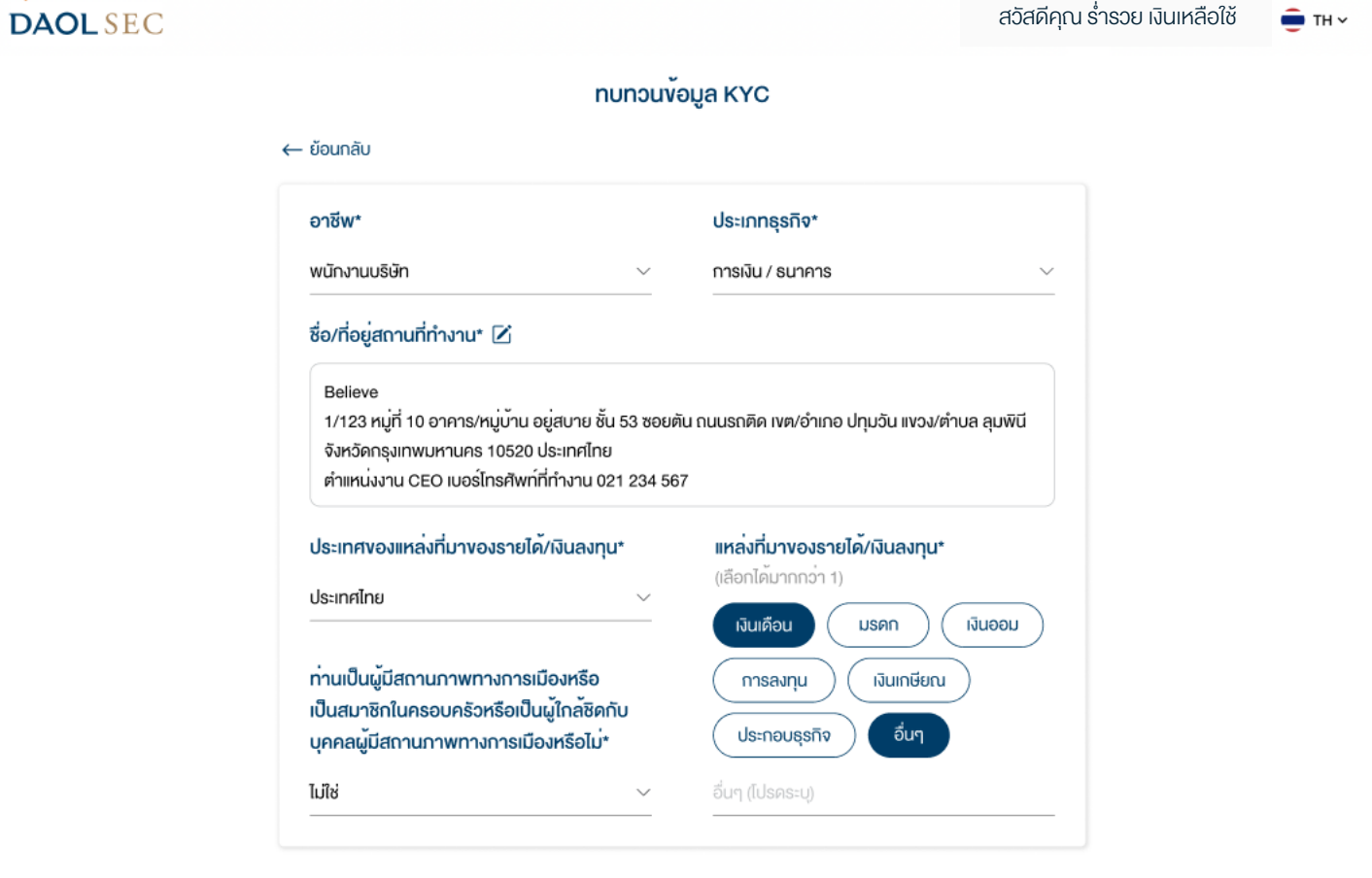

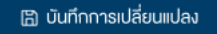

**DAOL** INVESTMENT **DAOL SEC** 

**DAOL REIT** 

**DAOL** LEND **DAOL** DIGITAL

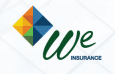

#### |7. หน้าจอแสดง Pop Up การทบทวนข้อมูลสำเร็จ **DAOLSEC** สวัสคีคุณร่ำรวย เงินเหลือใช้ $\bullet$ TH  $\sim$ nunpuvoya KYC ง้อมูลทั้งหมด อาชีพ พนักงานบริษัท nunouvoua KYC สำเร็จ ข้อมูล KYC ของท่านไค้รับการบันทึกในระบบ ประเทศของแหล่งที่มา เรียบร้อยแล้ว โคยบริษัทจะทำการ รายไค้/เงินลงทุน อนุมัติกายใน 3 - 5 วันทำการ

#### บริษัทจะมีกระบวนการตรวจสอบขอมูลและอนุมัติ3 – 5 วันทําการ

**B** บันทึกง้อมูล

ตกลง

**Z** inTwoua

หมายเหตุ : กำหนดครบรวบทบทวนใหม่ 1 หรือ 2 ปีแล้วแต่กรณี หลังจากวันที่ข้อมูลได้รับอนุมัติ

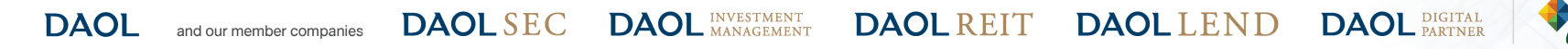

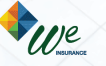

### แจงเตือนกรณีที่อยูที่ทํางานมีการเปลี่ยนแปลง

#### หมายเหตุ: กรณีบัญชีลงทุนใดๆ ที่ใชที่อยูที่ทํางานเปนที่อยูจัดสงเอกสาร หลังจากขอมูลไดรับการ อนุมัติบริษัทจะสงเอกสารไปยังที่อยูใหม

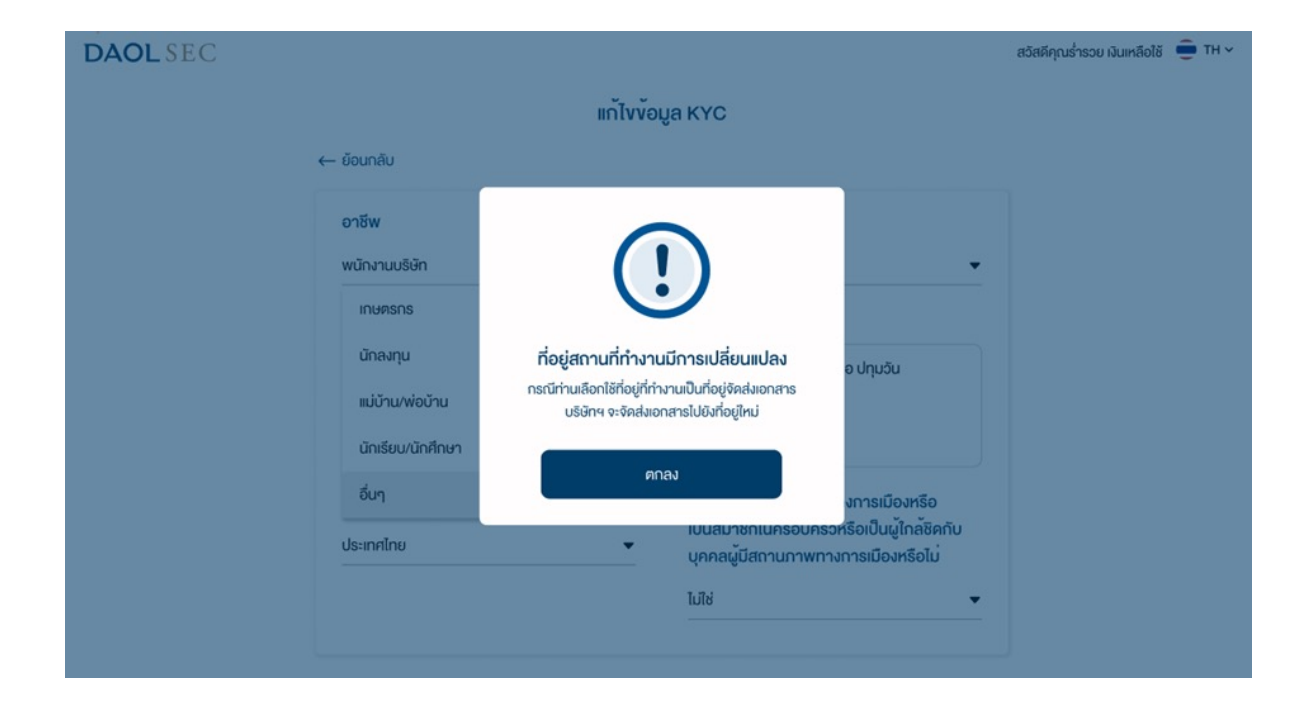

### แจงเตือนกรณีทําการทบทวนขอมูลซํ้าซอน

#### หมายเหตุ : ไม่สามารถทำการทบทวนข้อมูลซ้ำได้ หากทบทวนข้อมูลก่อนหน้าอยู่ในช่วงรอการอนุมัติ

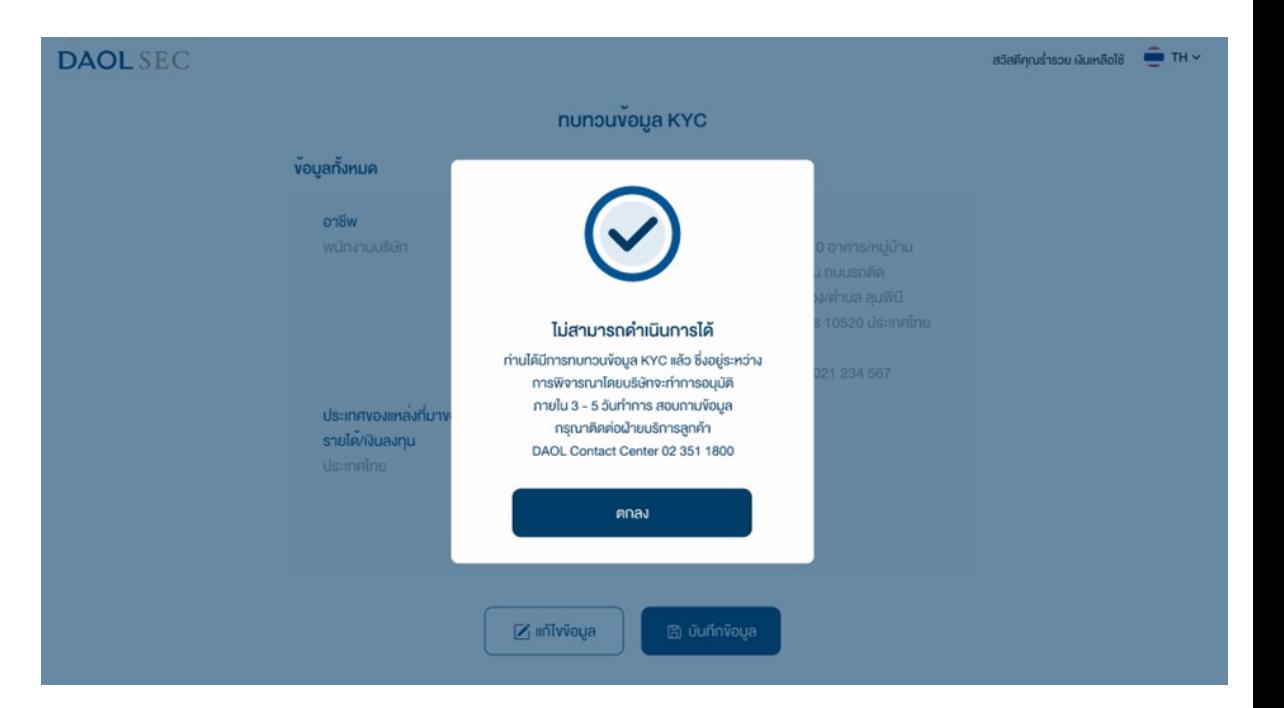

**DAOL INVESTMENT DAOL SEC** 

**DAOL** LEND **DAOL REIT** 

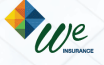

**DAOL** DIGITAL

### แจงเตือนกรณีมีการเปลี่ยนชื่อ/นามสกุลแลวแตยัง ไมไดแจงแกไขชื่อกับบริษัท

#### หมายเหตุ: ตองดําเนินกาอัพเดทขอมูลชื่อ/นามสกุล ผานผูดูแลการลงทุน

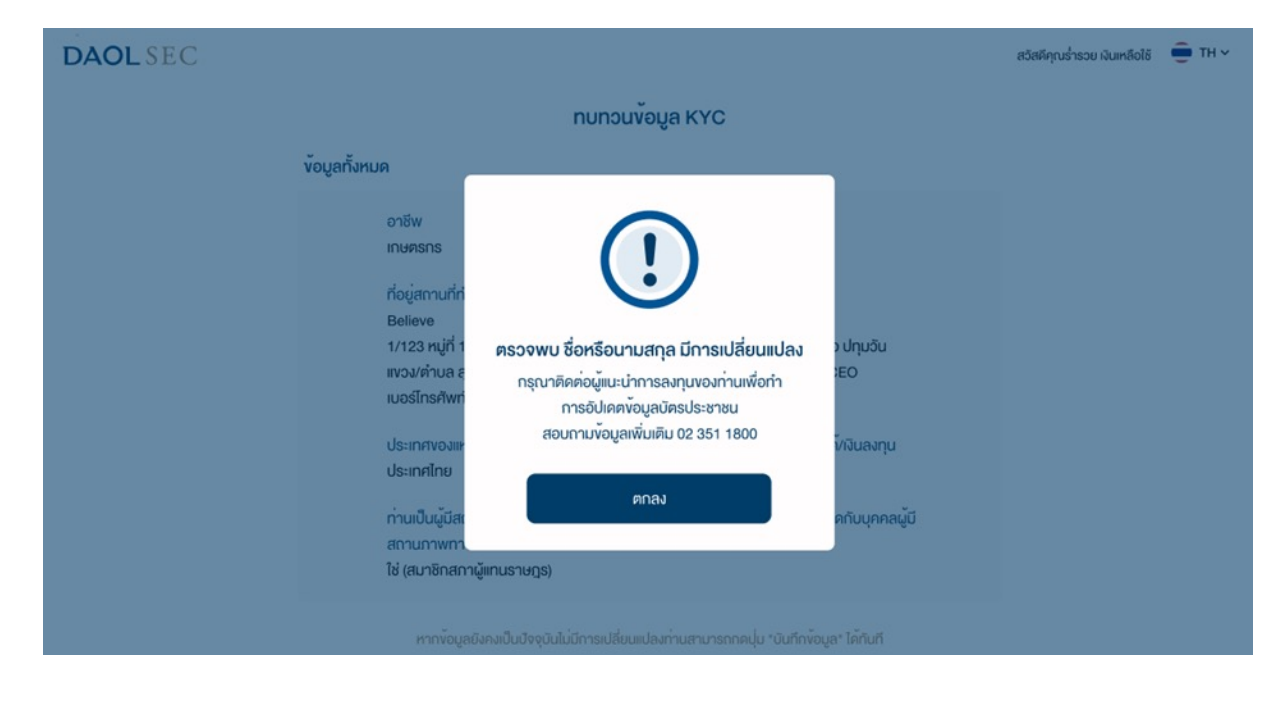

#### แจงเตือนกรณีกรอก Laser Code ไมถูกตอง

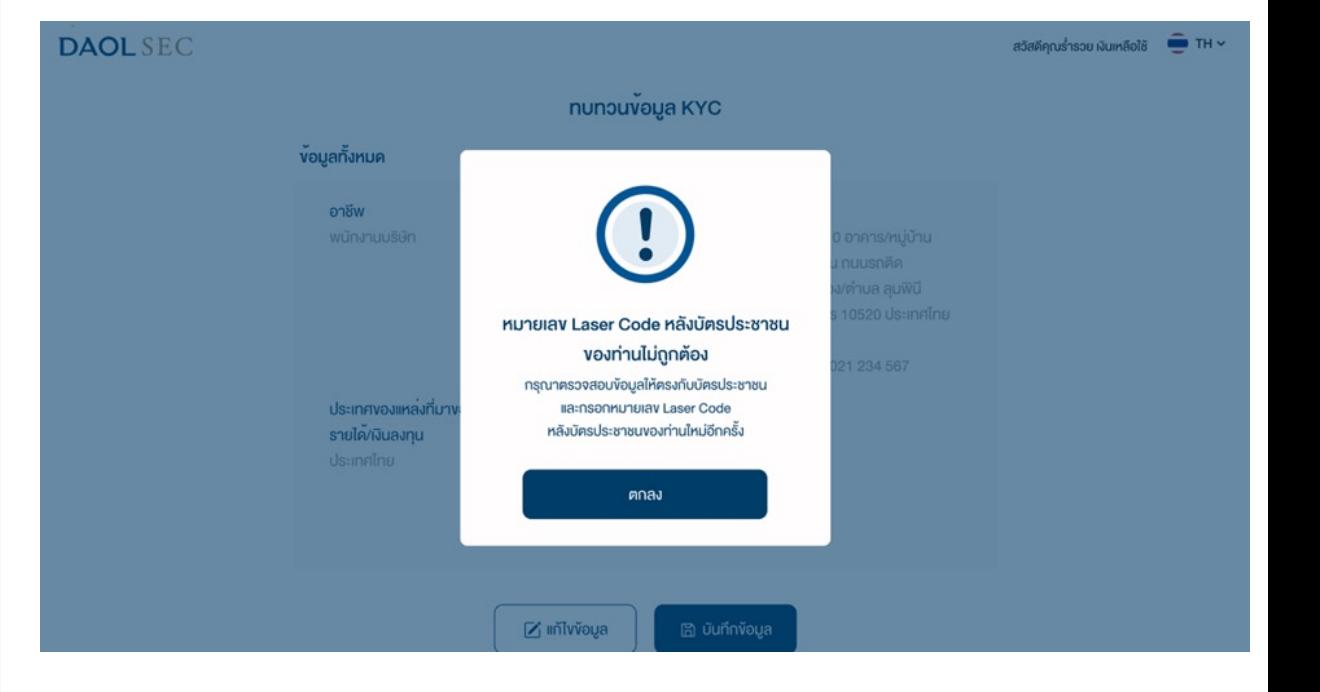

**DAOL** LEND **DAOL** INVESTMENT **DAOL REIT DAOL SEC DAOL** and our member companies

We

**DAOL** DIGITAL